When you use the Device Programmer, please carefully observe the following. Improper operation of the Programmer could result in irreversible damage to its system. Make sure to follow the instructions below to prevent such damage.

**Observe the Following**

## **Caution 1: While the system is upgrading, DO NOT turn the power off or press the RESET key.**

◆◆◆◆◆◆◆◆◆◆◆◆◆◆◆◆◆◆◆◆◆◆◆◆◆◆◆◆◆◆◆◆◆◆◆◆◆◆◆◆◆◆◆◆◆◆◆◆

The programmer upgrading process continues for **about 3 minutes**. If an improper action, such as turning the power off or pressing the RESET key, is taken during the upgrading, the programmer cannot complete the process successfully and it may no more be able to restart properly.

\* You are not allowed to restore the system yourself. Repair service is required to restore it. **You should not operate the Programmer until the LCD screen changes and produces repeated short beeps.**

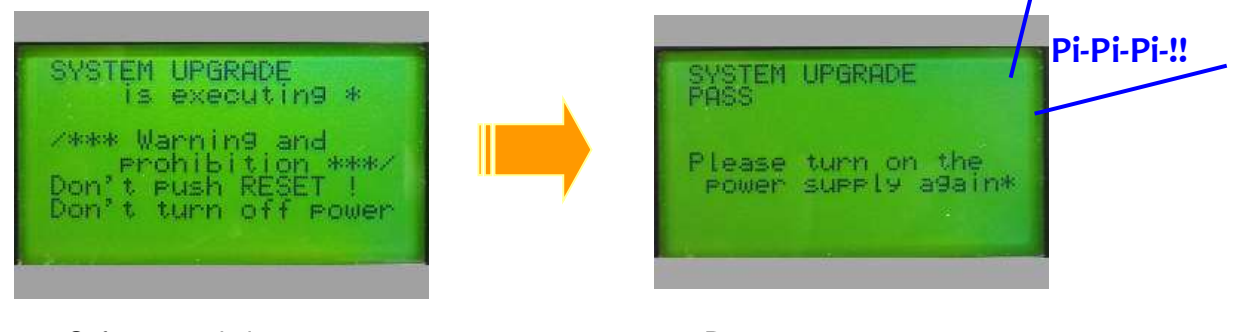

Software updating screen Software updating screen Restart request screen<br>
Don't power off or reset ! Don't power off or reset !

\* If the screen remains the same for more than 10 minutes, **DO NOT turn off the Programmer** and contact the customer service representative in charge of your company or Flash Support Group Company.

**Caution 2: While the Programmer is in the process of setting up a ROM type code, DO NOT turn the power off or press the RESET key.**

◆◆◆◆◆◆◆◆◆◆◆◆◆◆◆◆◆◆◆◆◆◆◆◆◆◆◆◆◆◆◆◆◆◆◆◆◆◆◆◆◆◆◆◆◆◆◆◆

If an improper action, such as turning the power off or pressing the RESET key, is taken while the ROM type code setting is being updated, the programmer cannot complete the setting process successfully and it may no more be able to restart properly.

\* You are not allowed to restore the system yourself. Repair service is required to restore it. **You should not operate the Programmer until the LCD screen changes and produces a short beep (Pi!!).**

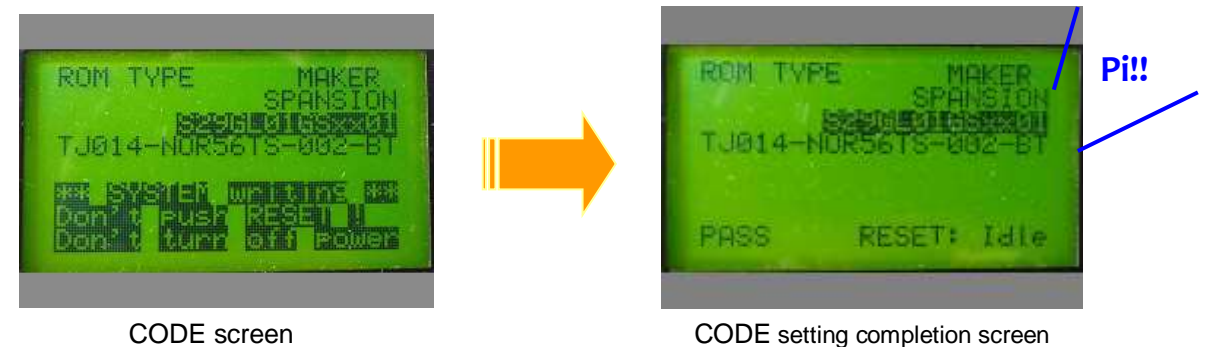

Don't power off or reset ! You can oprate.

\* If the screen remains the same for more than 10 minutes, **DO NOT turn off the Programmer** and contact the customer service representative in charge of your company or Flash Support Group Company.

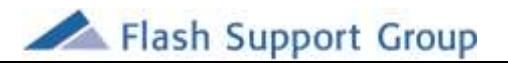